## **Como enviar arquivos para sua máquina virtual Linux?**

Para enviar arquivos para um servidor Linux, você precisará de um aplicativo que trabalhe com o protocolo SFTP. Recomendamos o WinSCP, que pode ser baixado neste endereço:

Ao abrir o aplicativo, insira o endereço de seu servidor no campo "Host name", o usuário e senha nos campos "User name" e "Password", conforme a foto abaixo:

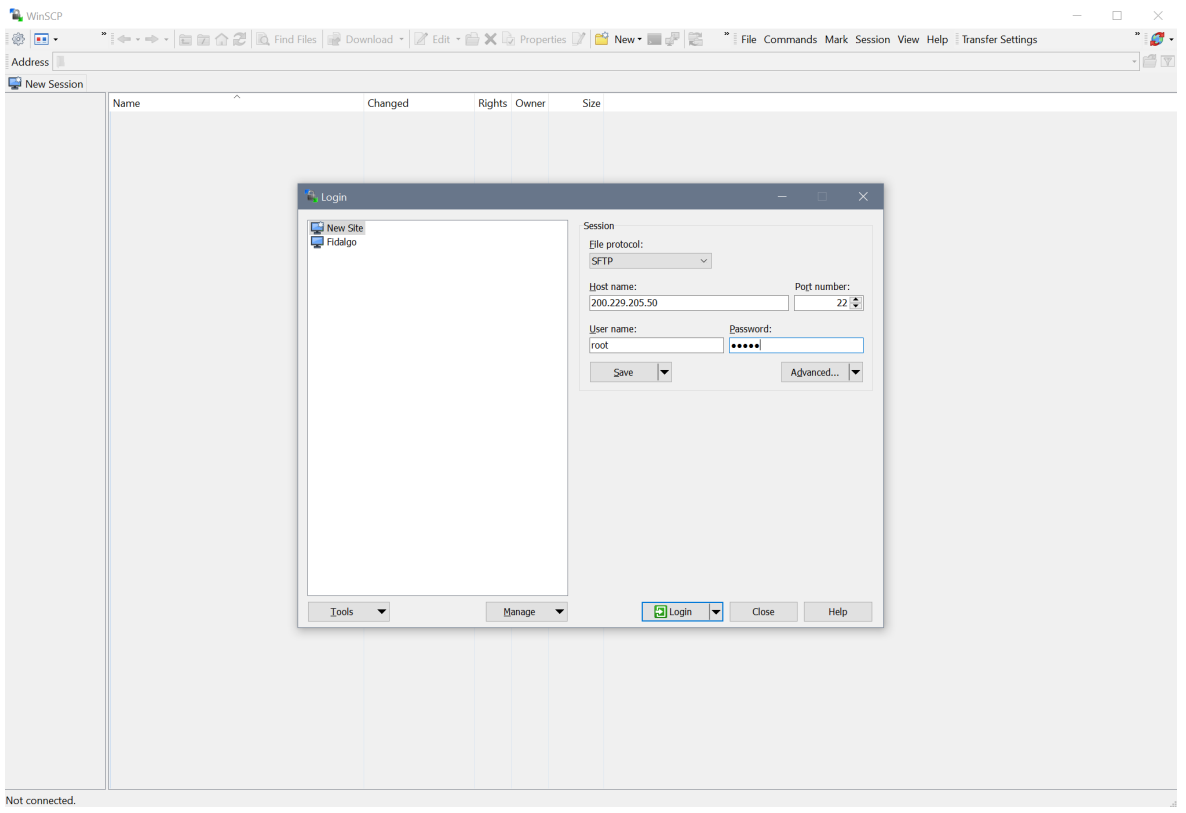

Clique em "Login" para acessar o servidor.

Pronto, agora basta utilizar do mesmo modo que utilizaria um FTP  $\bigcirc$